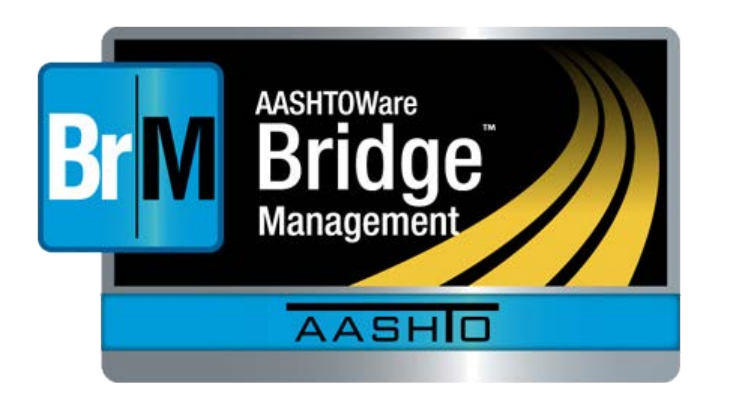

# Welcome to BrM 5.2.3

It's not Pontis Anymore April 26, 2017 Mesa, Arizona

Who uses BrM When to use BrM How to use BrM

Bridge Inspection Tunnel Inspection Repairs Projects Programs Performance Measures Scenario Explorer

BrM Help Desk [AASHTOWareBridge.com](http://aashtowarebridge.com/?page_id=14) BrM@Bentley.com JIRA tickets: bridgeware.atlassian.net

Zachary Boyle, PE

BrM Solutions **Consultant** 

Zac.Boyle@Bentley.com

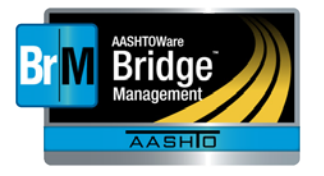

#### Who uses BrM

When to use BrM How to use BrM

Bridge Inspection Tunnel Inspection Repairs Projects Programs Performance Measures Scenario Explorer

## AASHTOWare: For States by States States participating in BrM

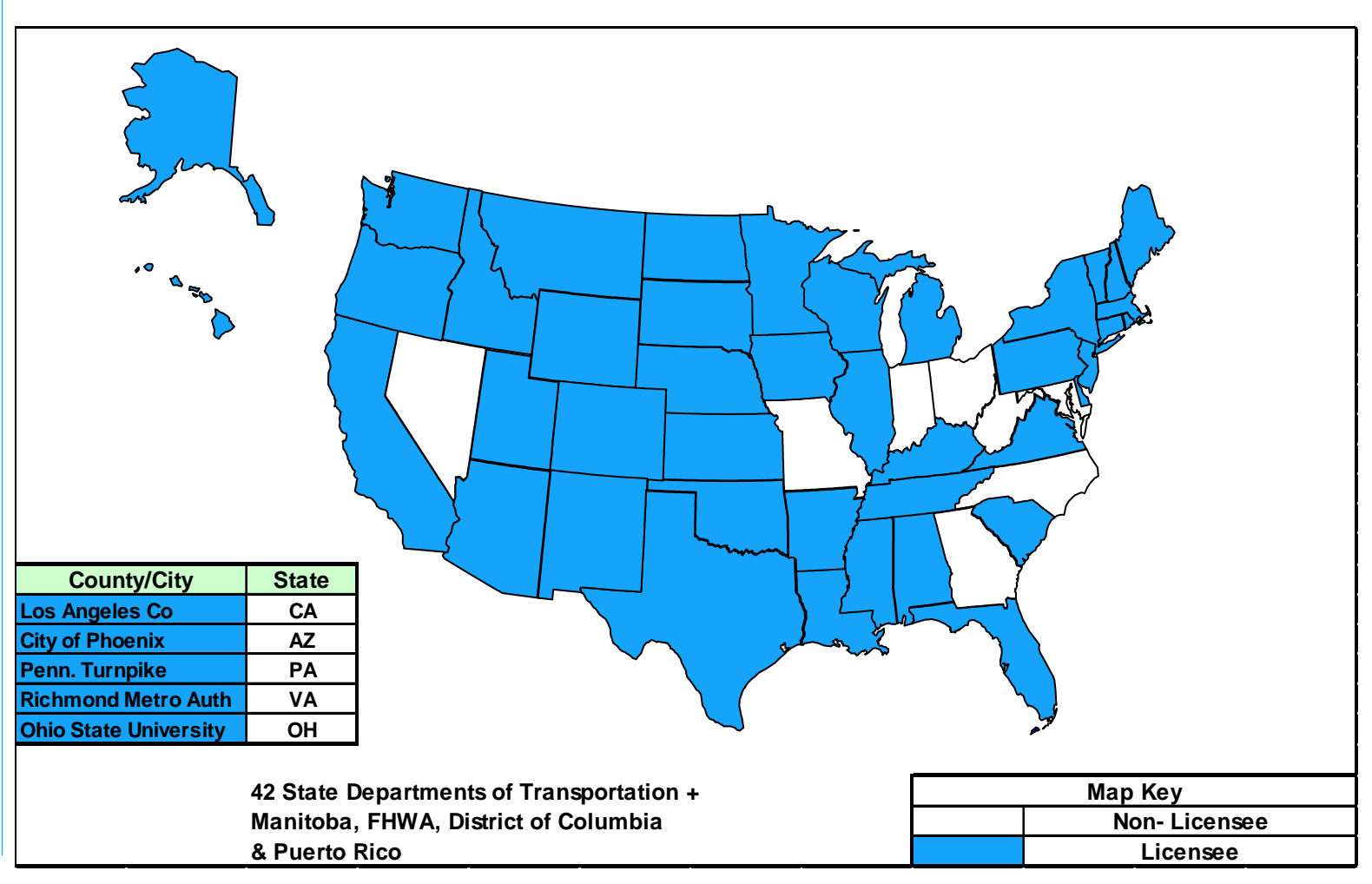

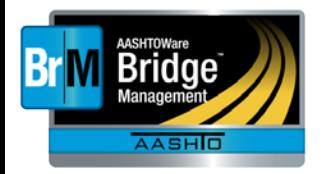

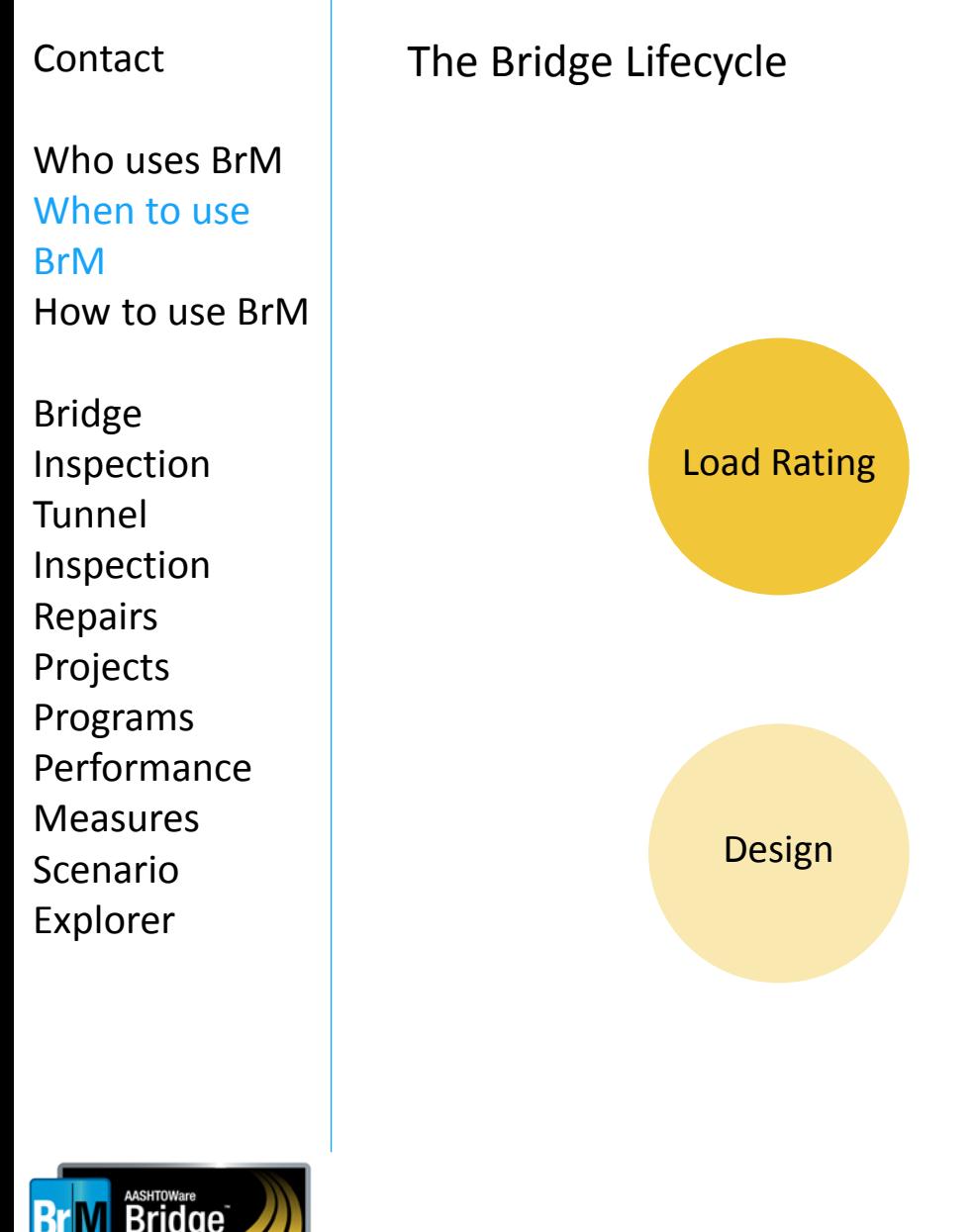

**AASHIO** 

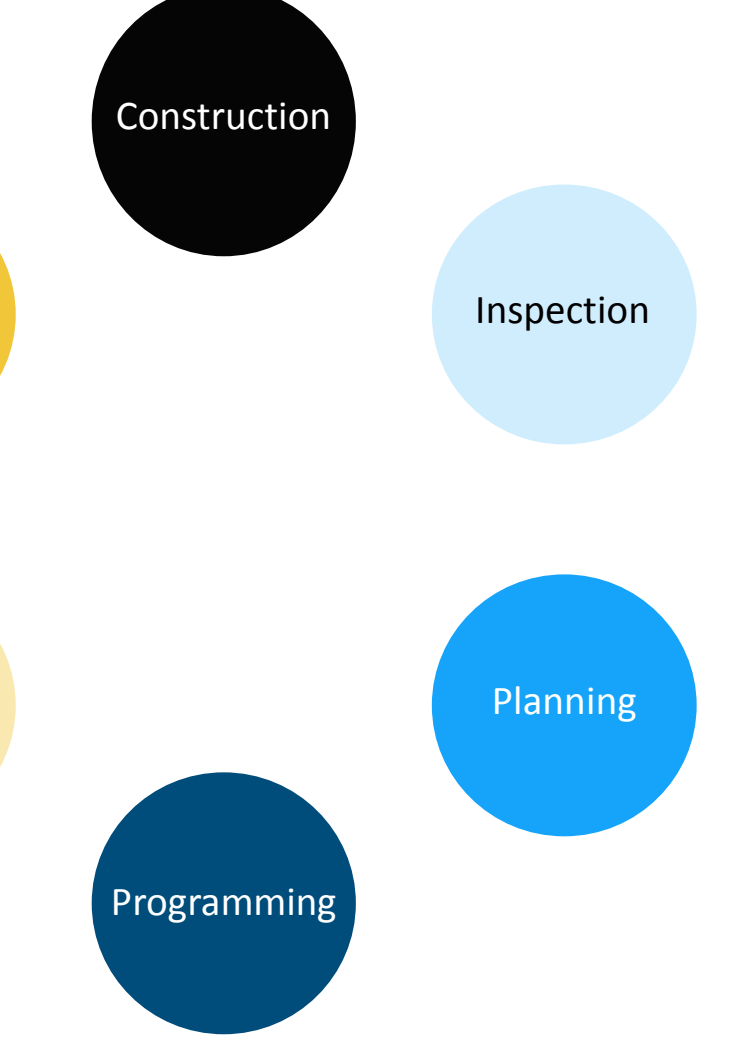

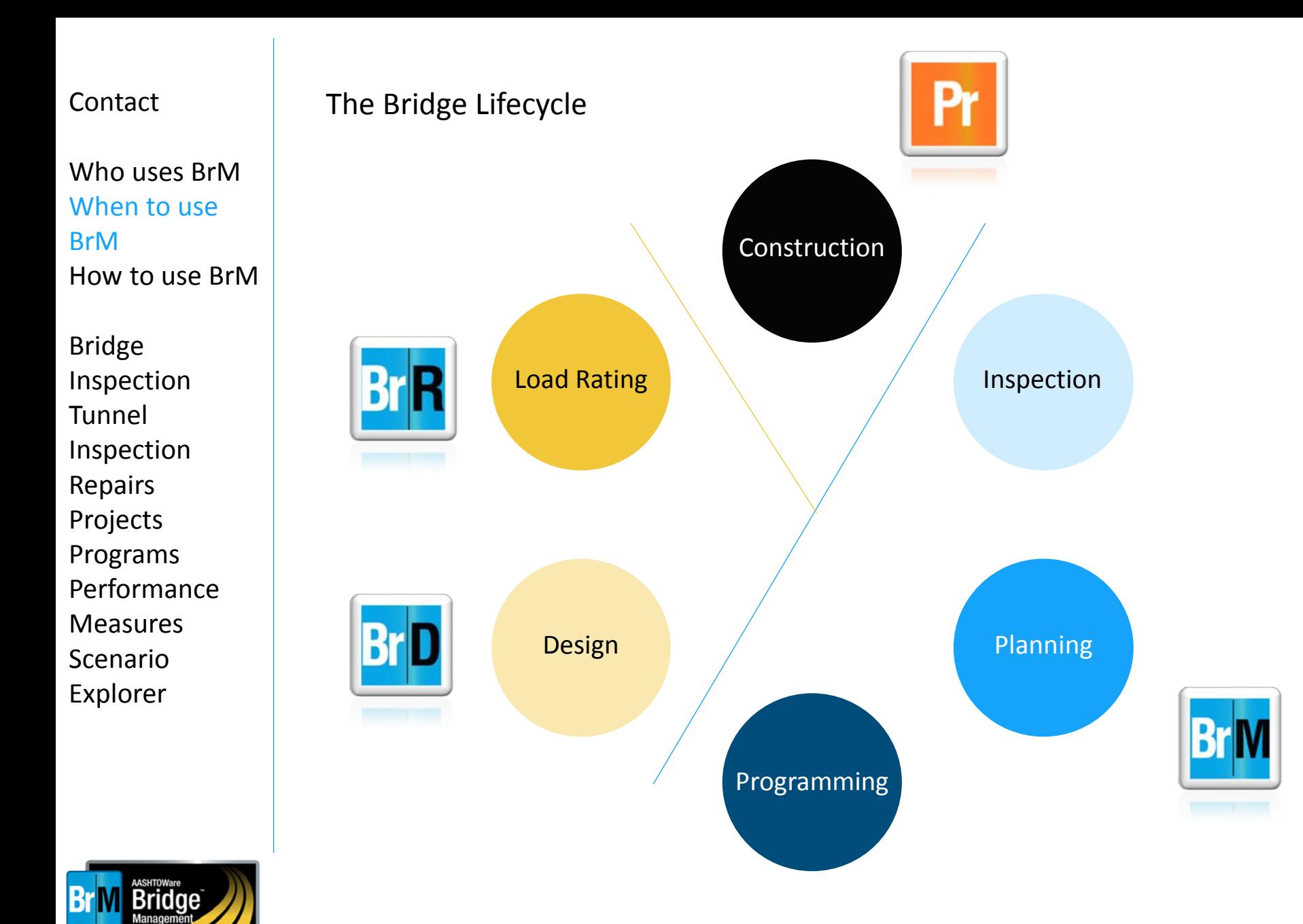

**AASHIO** 

Who uses BrM When to use BrM How to use BrM

Bridge Inspection Tunnel Inspection Repairs Projects Programs Performance Measures Scenario

Explorer

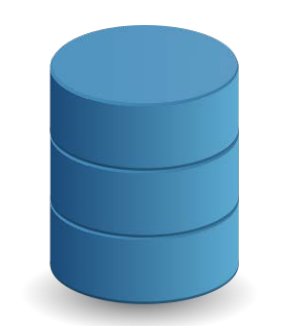

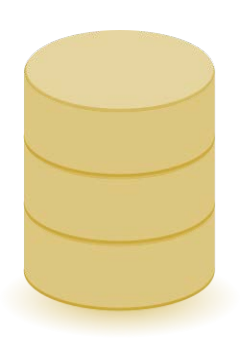

Enterprise Workstation

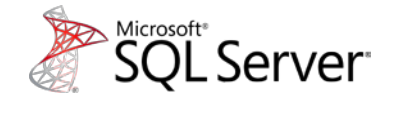

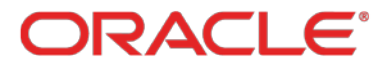

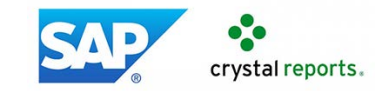

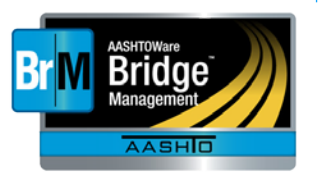

Who uses BrM When to use BrM How to use BrM

Bridge Inspection Tunnel Inspection Repairs Projects Programs Performance Measures Scenario Explorer

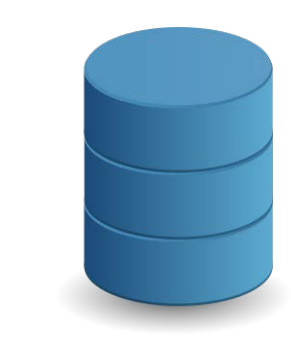

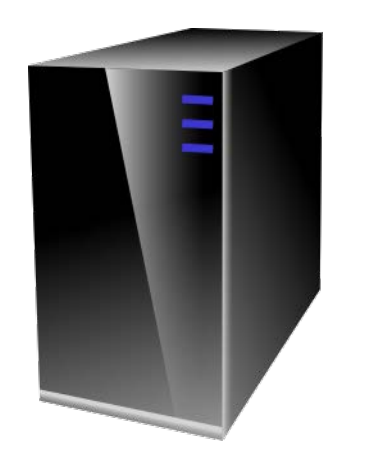

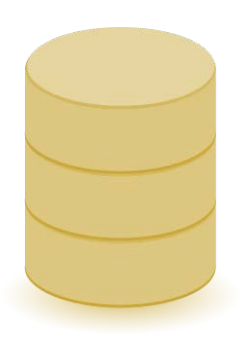

Enterprise Workstation

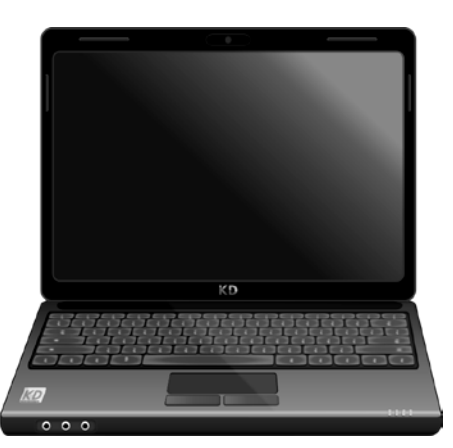

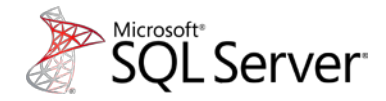

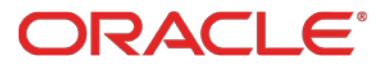

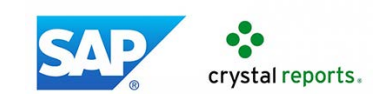

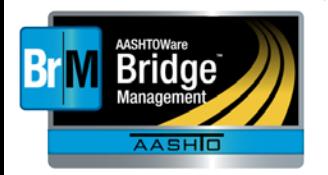

Who uses BrM When to use BrM How to use BrM

Bridge Inspection Tunnel Inspection Repairs Projects Programs Performance Measures Scenario Explorer

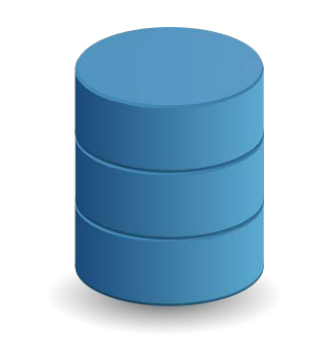

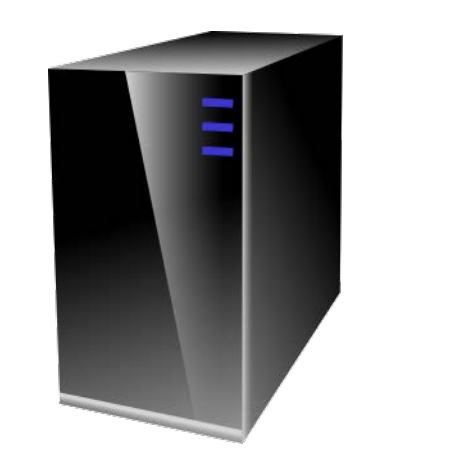

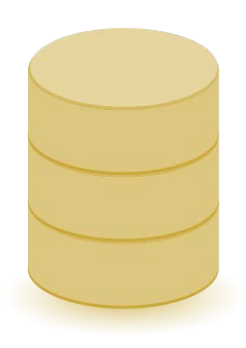

Enterprise Workstation

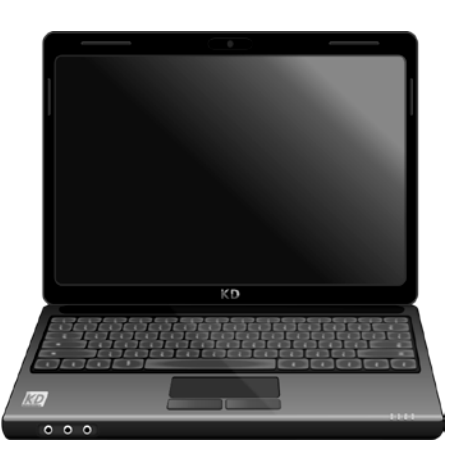

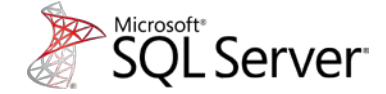

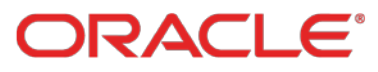

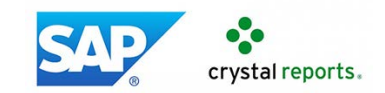

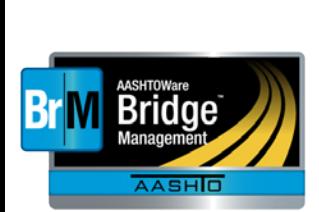

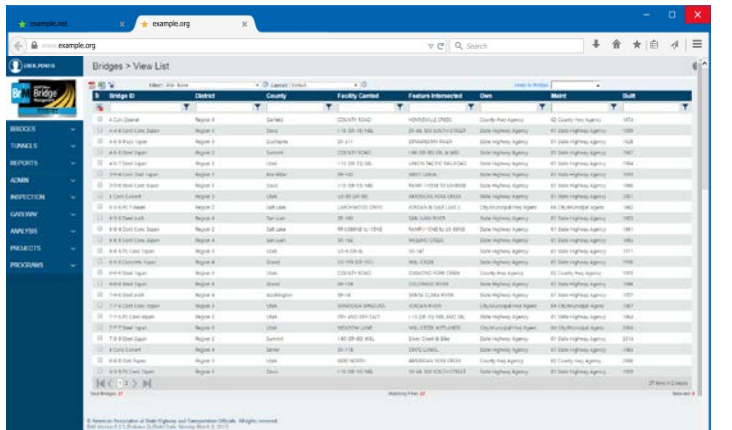

Who uses BrM When to use BrM How to use BrI

Bridge Inspection Tunnel Inspection Repairs Projects Programs Performance Measures Scenario Explorer

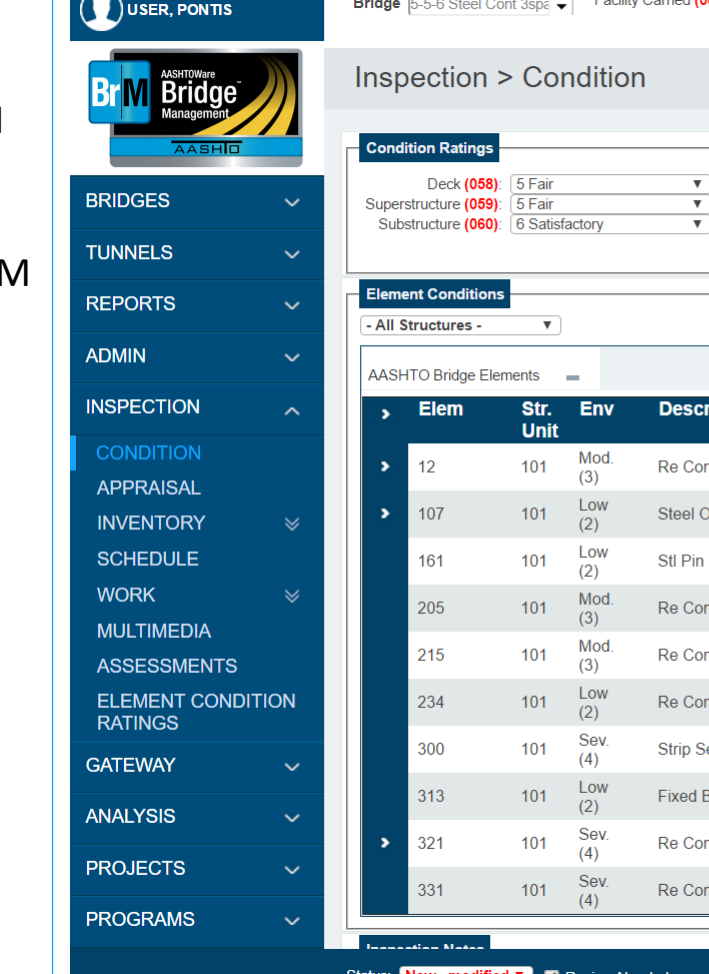

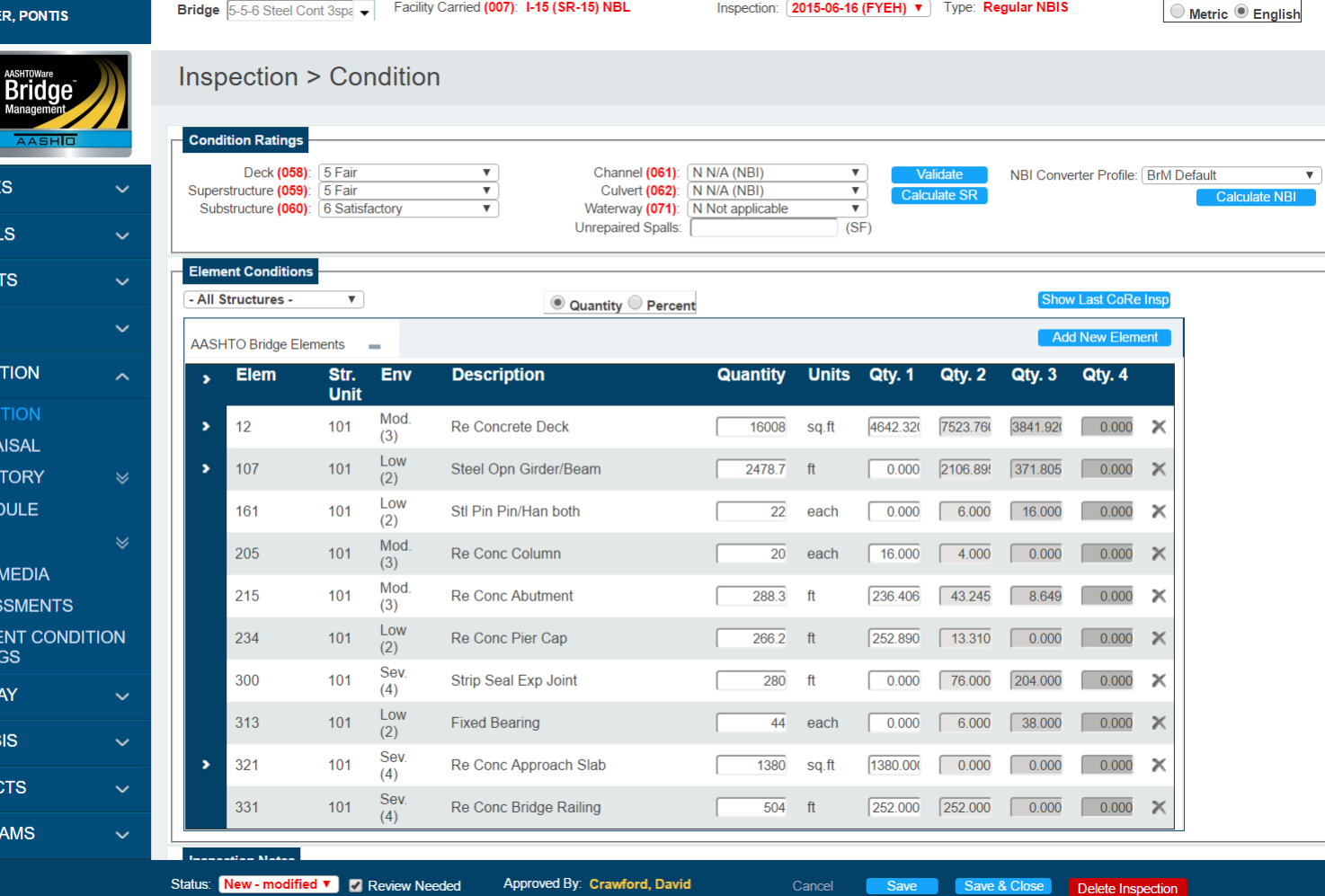

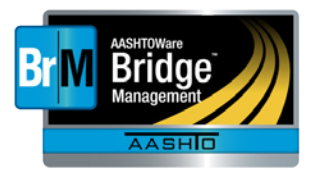

#### Inspection Missing INSPDATE v. V | C Metric © English Tunnel 1639999 Tunnel Name (I.2): Test Tunnel Border1 USER, PONTIS Contact **TUNNEL INVENTORY Tunnels > Tunnel Inspection REPORTS**  $\ddot{\mathbf{v}}$ Who uses BrM  $\Box$ Fire Suppression: When to use **ADMIN**  $\ddotmark$ **Inspection Schedule Current Date** BrM **Scheduled Inspector** Frequency **INSPECTION**  $\checkmark$ Routine Inspection: **USER, Pontis**  $\overline{\mathbf{v}}$  $(D.2)$  $(D.3)$  24 **Months** How to use BrM In-Depth Inspection:  $\Box$  (D.4) m **Months GATEWAY**  $\sim$ M Damage Inspection: Type:  $\Box$  $(D.6)$ m **Months ANALYSIS** Special Inspection:  $\checkmark$  $\overline{\mathbf{v}}$ M Mechanical: **Months** Bridge m. **PROJECTS** Electrical: **Months** m Inspection Fire Suppression: Months **PROGRAMS** Damage Inspection performed since last reported inspection (D.5):  $\overline{\mathbf{v}}$  $\checkmark$ Tunnel **General Inspection Data** Tunnel Load Posting Status (L.4): null (FIX PARAM VALUE v Inspection Hazardous Material Restriction (L.11): 1 - Yes  $\blacktriangledown$ Other Restrictions (L.12): 0 - No  $\overline{\mathbf{v}}$ Repairs Tunnel or Portal Island Protection from Navigation (N.3): 0 - Nav prot not reg.  $\overline{\mathbf{v}}$ **Inspection Notes** Projects Programs Performance **Element Condition** - All Structure - $\overline{\mathbf{v}}$ © Quantity © Percent Measures **Add Defect Add Protective Sys Add New Element Edit Element AASHTO Tunnel Elements** ÷. Scenario **Elem** Str. **Description** Units Qty. 1 Quantity Qty. 2 Qty. 3 Qty. 4 **Unit** Explorer10001  $\overline{1}$ Cast-in-Place Conc Tunnel Liner 10000 sqft 10000.00  $0.000$  $0.000$  $0.000$  $\times$ **Concrete Portal** 10051  $\overline{1}$ 2100 saft 2100,000  $0.000$  $0.000$  $0.000$  $\times$ Cancel **Create New Inspection** Save Delete Inspection

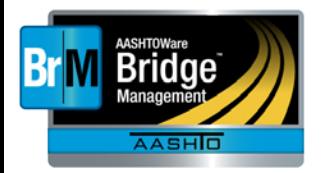

Who uses BrM When to use BrM How to use BrM

Bridge Inspection Tunnel Inspection Repairs Projects Programs Performance Measures Scenario Explorer

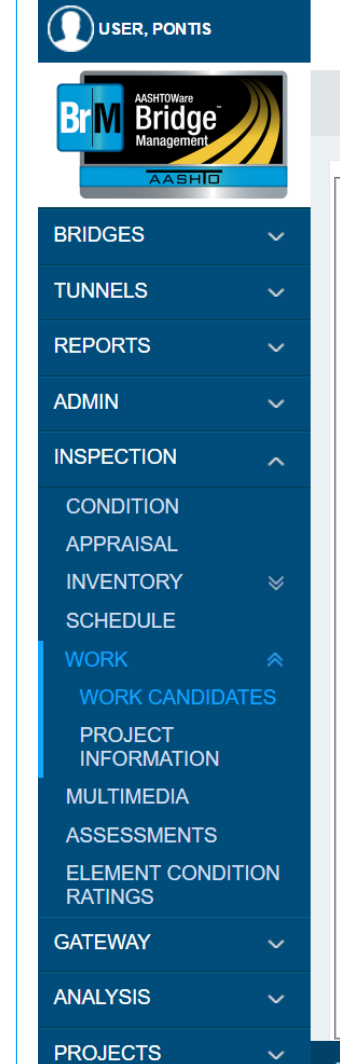

Bridge 6-5-6 Steel Arch

Facility Carried (007): SR-163

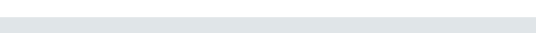

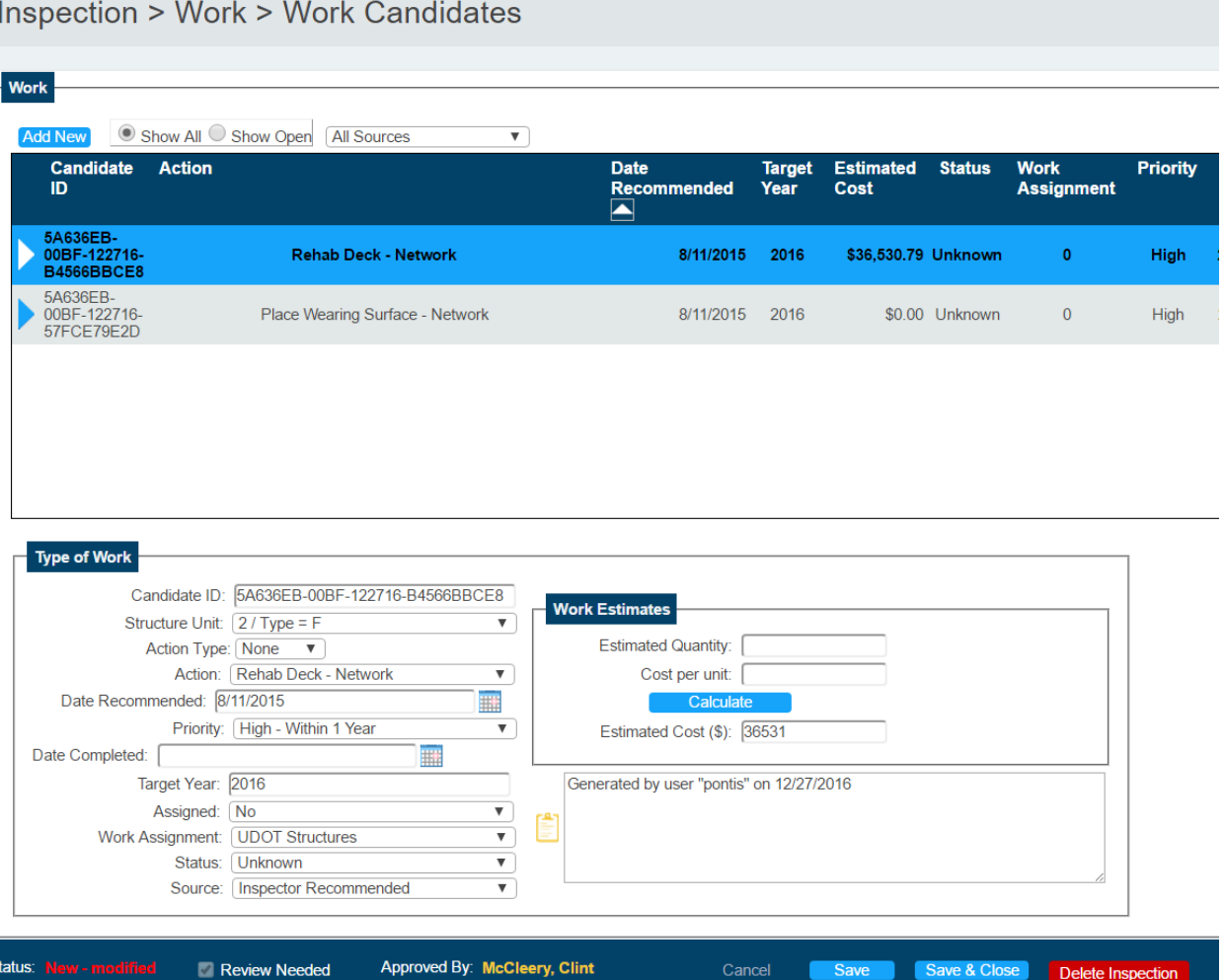

Inspection: 2015-08-11 (OKCH) v Type: Regular NBIS

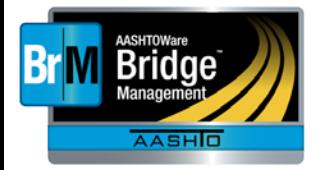

Who uses BrM When to use BrM How to use BrM **1C 700** 

**Bridge** 

Bridge Inspection Tunnel Inspection Repairs Projects Programs Performance Measures Scenario Explorer

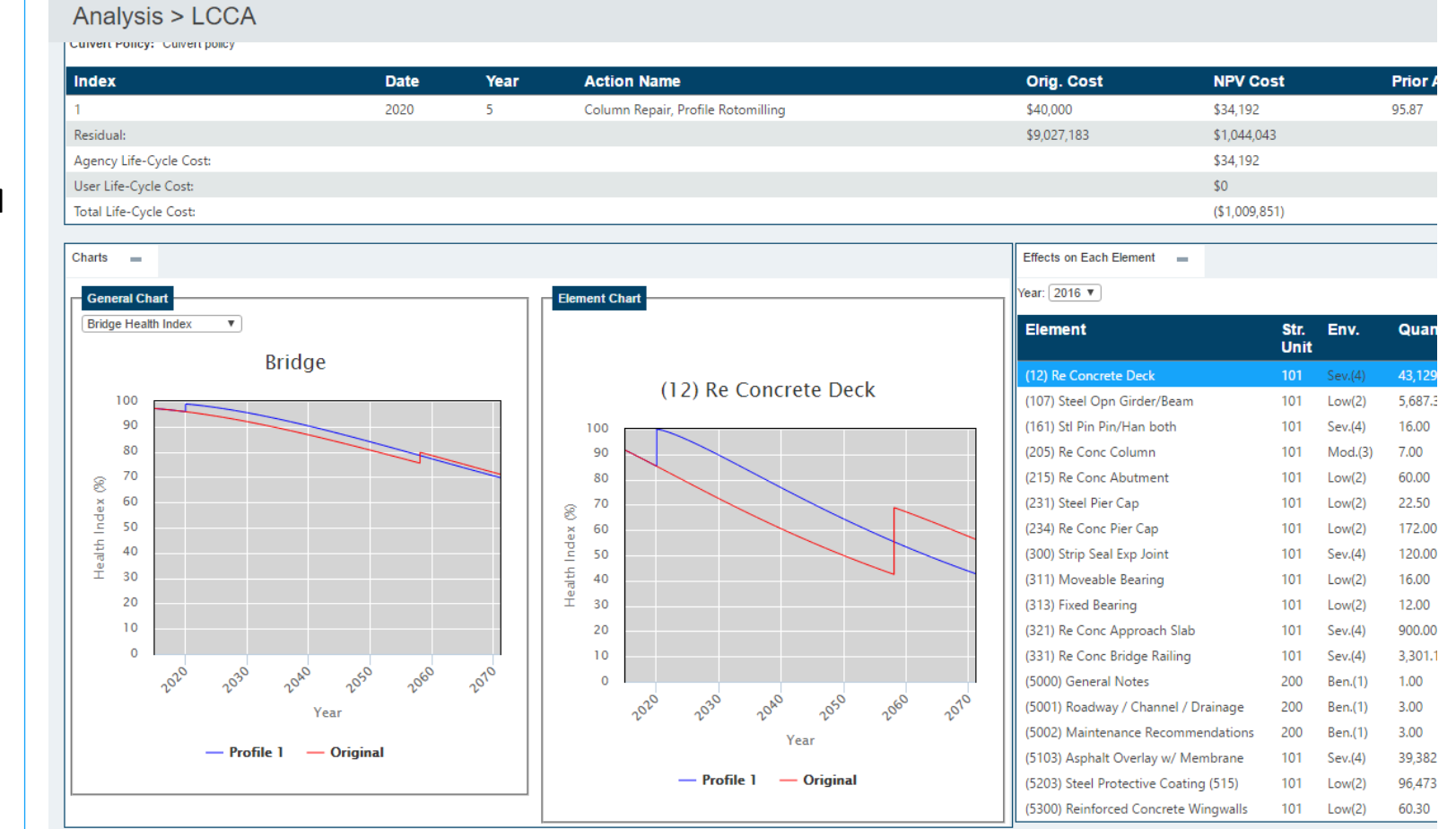

Name: 1-215 Fly over Ramp Bri Facility Carried (007): RP.1215NB TO 180WB Feature Intersected (006A): 1-215,1-80 & 4 INT.RAMF O Metric O English

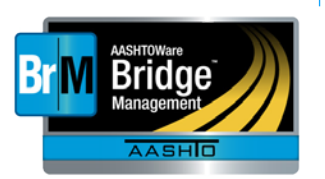

Who uses BrM When to use BrM How to use BrM Selected Project: PRJ 3/10/2017

Bridge Inspection Tunnel Inspection Repairs Projects Programs Performance Measures Scenario Explorer

#### Projects > Create / Edit Project > Query **Bridge Map View** 下 **Bridge View** Johnston Providence  $\widetilde{(\hbox{6})}$ Killingly Satellite Map 116 **Brooklyn** Hampton 138 195  $(102)$ Swansea  $\overline{24}$  $(14)$ Sterling West Warwick **Fall River** 395  $(117)$ Warwick indham  $(14A)$ Coventry **Bristol** Plainfield  $\boxed{32}$  $\overline{95}$ West  $(49)$ Sprague Tiverton Greenwich **Portsmouth**  $(138)$  $(102)$ Voluntown 165  $\boxed{138}$ **North** bzrah Kingstown  $\sqrt{2}$  $(165)$ Norwich Preston Middletown  $\sqrt{77}$  $(1A)$  $(138)$ 95 Google Newport  $\mathcal{D}$ **KINGSTON** Map data © **Selected Bridges and Work Bridge ID District County Facility Carried Feature Intersected Superstructure Deck Substructure**  $\left[\rule{0pt}{10pt}\right.$ 000201 04 003 RI 113 MAIN AV **AMTRAK** 7 Good 7 Good 7 Good

 $(88)$ 

Westp

**Create New** 

٠

**Utility Change Action Work Item Base Utility Utility Estimated Cost** Benefit/Cost(\$k) Replace Super - Network Generated 03/10/2017 97.53 97.41  $-0.12$ \$3,707,360  $\circ$ 

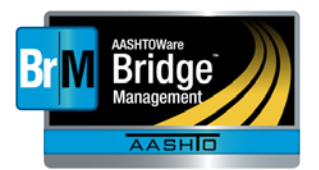

#### Programs > Program Planning Contact  $\overline{\mathbf{r}}$ Keep assigned projects: No  $\overline{\mathbf{v}}$ Run on all scenarios: No Respect external frozen projects: Yes  $\overline{\mathbf{v}}$ Who uses BrM **Program Information** When to use Start Year: 2017 **Subdivision Profile: NHS status End Year: 2021 NBI Deterioration Method: NbiConverter Utility Weight Profile: Sample NBI Converter Profile: BrM Default** BrM **Assigned Network Rehab Culvert** Policies: Replace Bridge Replace Culvert How to use BrM Rehab Super Replace Deck **Rehab Sub Rehab Deck** Bridge **Optimization Progress** Inspection Complete Tunnel **Progress Messages** ising Jugun **WITHOUT LIGHT OF THE Get Project Alternatives** 9/14/2016 11:31:04 AM Inspection **Getting work candidates** 9/14/2016 11:31:04 AM **Processing Segment 2** 9/14/2016 11:31:05 AM **Persisting Seament 2's Results** 9/14/2016 11:38:34 AM Repairs Year: 2017 Project Count: 170 9/14/2016 11:39:17 AM Year: 2018 Project Count: 53 9/14/2016 11:39:42 AM Year: 2019 Project Count: 22 9/14/2016 11:40:01 AM Projects Year: 2020 Project Count: 15 9/14/2016 11:40:18 AM Year: 2021 Project Count: 9 9/14/2016 11:40:36 AM **Processing Seaments Completed** 9/14/2016 11:40:40 AM Programs **Finalizing Data** 9/14/2016 11:40:40 AM **Program Optimization Complete** 9/14/2016 11:40:40 AM  $\overline{\phantom{1}}$ Performance **Assigned Projects** Measures ▼图 Segment: All **v** Year: All Scenario **Benefit/Cost** Cost (\$k) /<br>Benefit **Utility Benefit Project Name**  $\bullet$ Category **Automatic** Cost Utility Year Frozen **Status**  $(Sk)$ Explorer $\bigcirc$  031000(Replace Deck) \$70,000 No Category Yes 88.05  $10.46$  $0.1494$ S6.69 2017 **No** Proposed 021206(Rehab Culvert) No Category Yes \$29 91 14  $0.03$ 1.0509 S0 95 2021 **No** Proposed 2 020956(Rehab Culvert) No Category  $$168$ 90.51  $0.02$  $0.1194$ **S8.38** 2021 **No** Proposed Yes 020955(Rehab Culvert) No Category \$187 89.81  $0.03$  $0.1601$ S6 25 2021 No Proposed **Yes** 020786(Rehab Deck) No Category Yes  $S1,452$ 88.88  $0.71$ 0.489  $S2.05$ 2017 **No** Proposed 020783(Rehab Culvert) No Category  $S2.734$  $82.12$  $0.14$  $0.0512$ **Yes** \$19.53 2020 No Proposed 020774(Replace Deck, Replace Super) No Category \$75,566 57.34  $17.03$  $0.2254$  $S4.44$ 2017 Yes **No** Proposed 2 020774 (Rehab Sub) No Category \$343.981 70.7 16.49 0.0479 S20.86 2021 **No** Proposed Yes 020762(Replace Deck, Replace Super) No Category \$396,800 84.53  $24.72$ 0.0623  $S16.05$ 2020 **No** Yes Proposed 2 020762(Rehab Deck) No Category  $S62$ 65.53  $0.03$ 0.4841 S<sub>2.07</sub> 2017 **No** Proposed Yes 020738(Rehab Culvert) No Category Yes  $$121$ 89.46  $0.25$  $2.0619$  $S<sub>0.49</sub>$  $2021$ **No** Proposed 020726(Replace Deck, Replace Super) No Category Yes \$148,436 77.83 19.06 0.1284 **S7.79** 2018 **No** Proposed

No Category

No Category

No Category

First Previous

Yes

Yes

Yes

\$42,400

\$5,380

\$128,800

 $2 \mid 3 \mid$  Next

85.03

85.36

71.83

Last

 $5.72$ 

 $0.29$ 

 $31.49$ 

 $0.1349$ 

0.0539

 $0.2445$ 

S7.41

\$18.55

 $$4.09$ 2017

2018

2020

**No** 

No

**No** 

Items per page: 15

Proposed

Proposed

Proposed

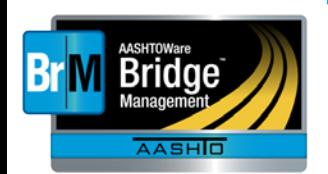

2 020714(Replace Deck)

020712(Rehab Culvert)

020702(Replace Deck, Replace Super)

Who uses BrM When to use BrM How to use BrM

Bridge Inspection Tunnel Inspection Repairs Projects Programs **Performance Measures** Scenario Explorer

#### **Programs > Executive Summary**

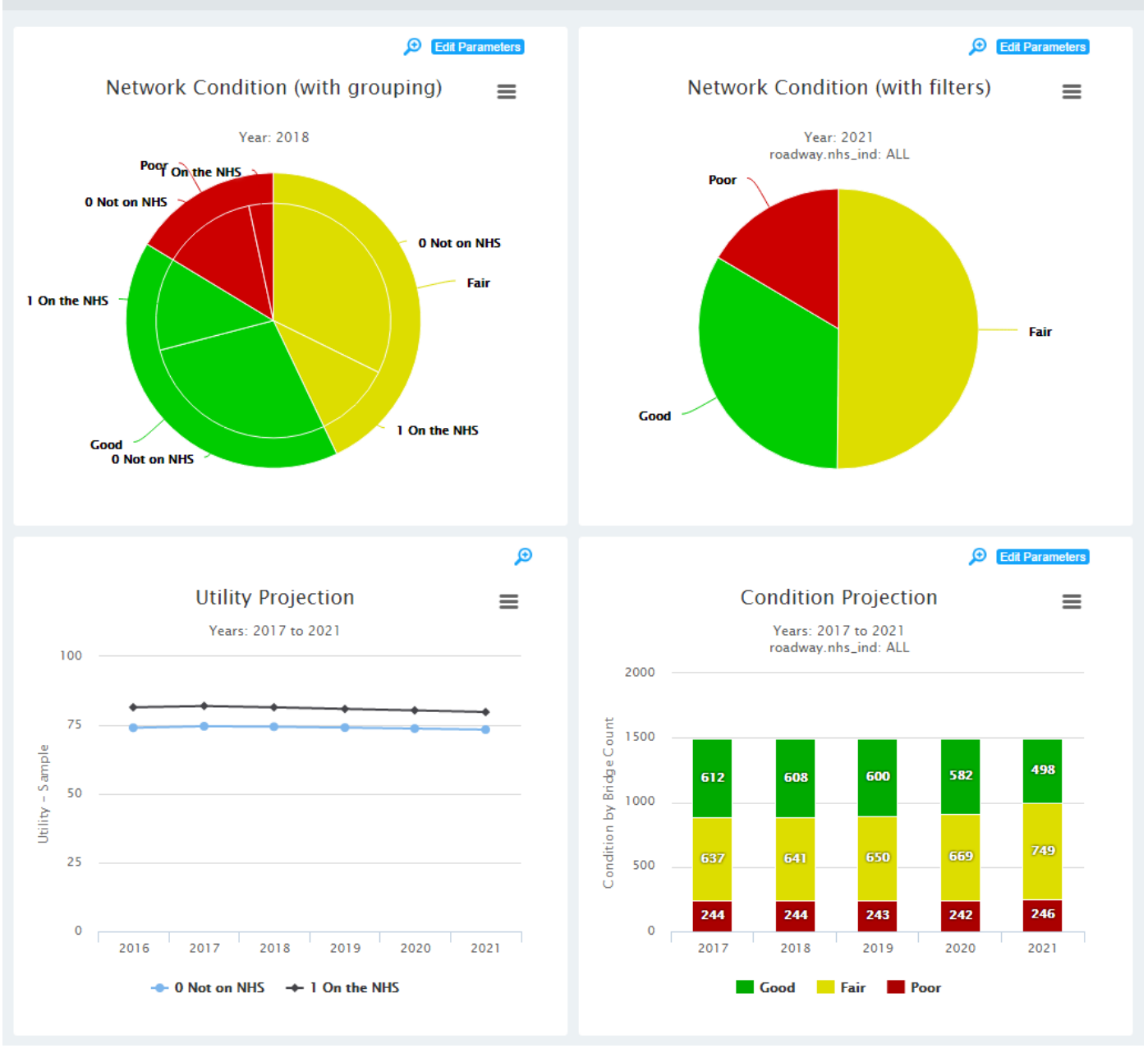

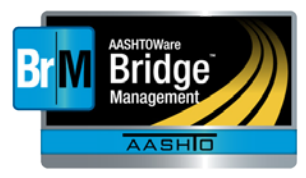

Who uses BrM When to use BrM How to use BrM

Bridge Inspection Tunnel Inspection Repairs Projects Programs Performance Measures Scenario Explorer

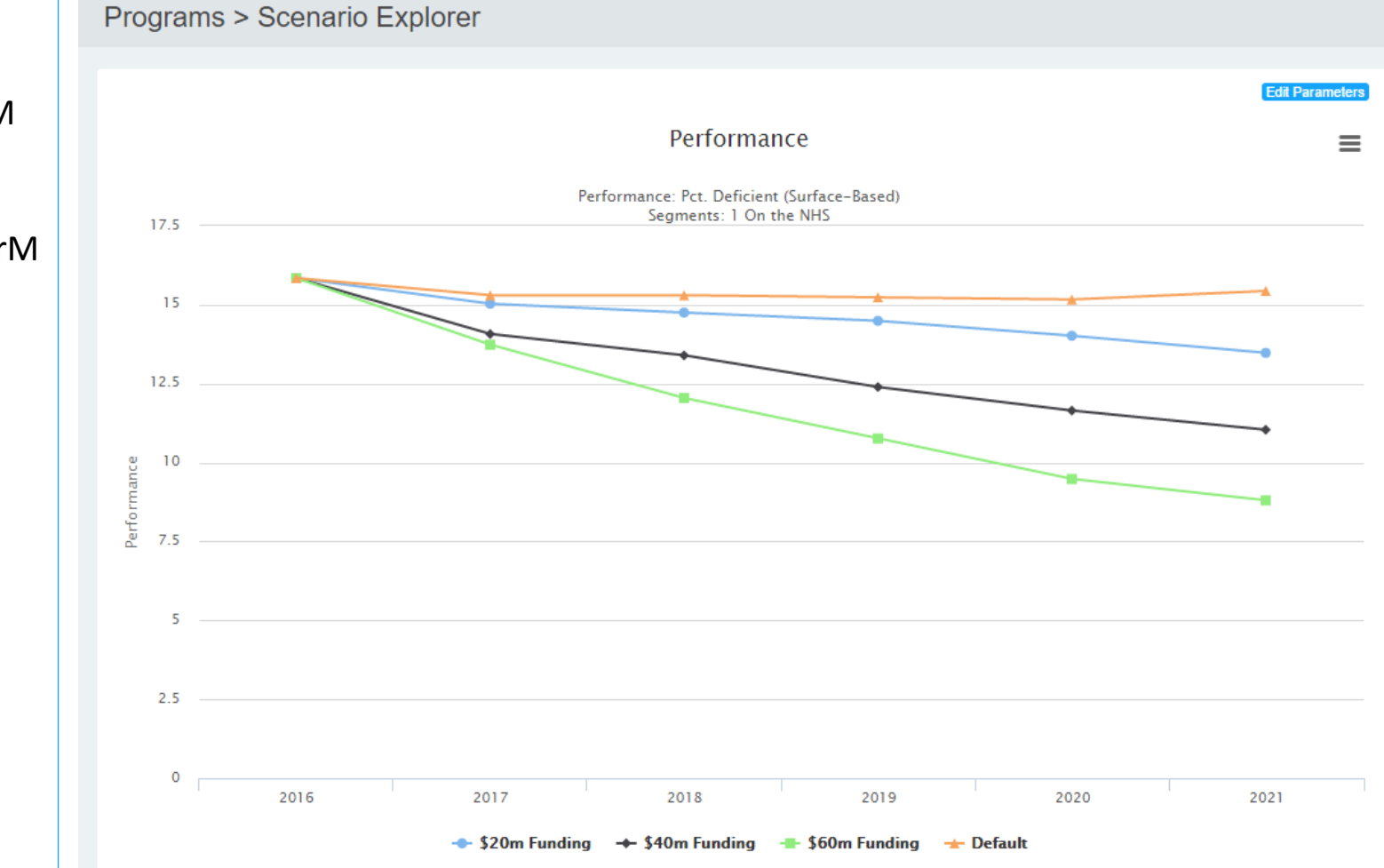

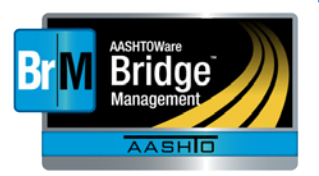

BrM Help Desk

[AASHTOWareBridge.com](http://aashtowarebridge.com/?page_id=14)

BrM@Bentley.com

JIRA tickets: bridgeware.atlassian.net Zachary Boyle, PE BrM Solutions Consultant Zac.Boyle@Bentley.com Or add '@ZacBoyle' to your JIRA tickets

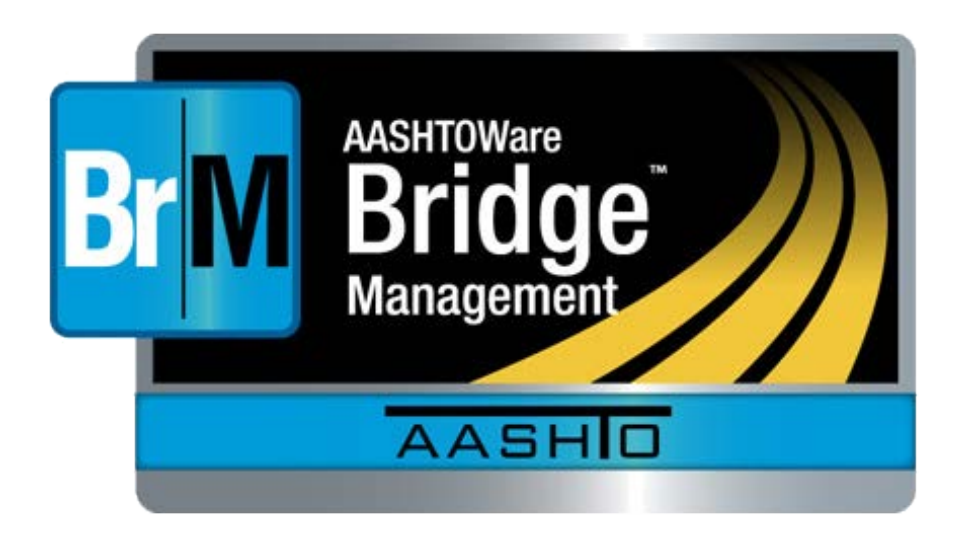